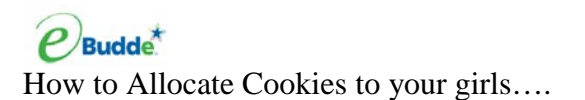

## Click on the girl orders tab

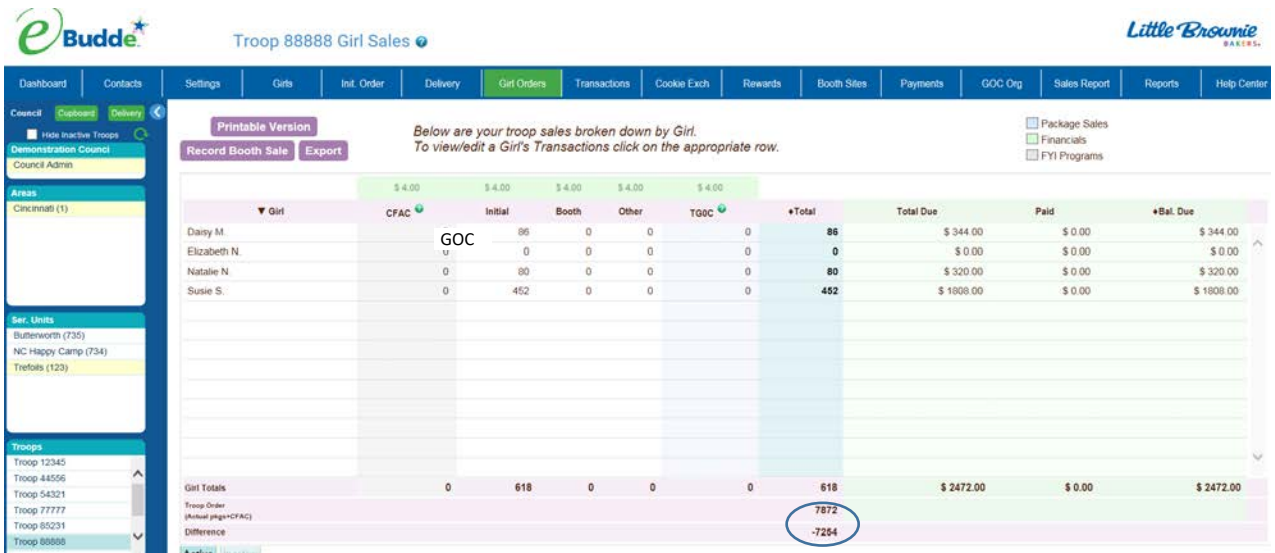

This troop has 7254 packages of cookies to allocate.

Click on the girl that you would like to allocate cookies to

Click Add a Transaction

Enter information about the transaction in the comments at the bottom.

Allocate based on category.

GOC=Gift of Caring (virtual donation) Booth=Cookies sold at a booth sale Other=Cookies or Extra Cookies given to the girl TGOC=Troop Gift of Caring-cookies donated to a specific location from the troop. Click Ok, Click Save

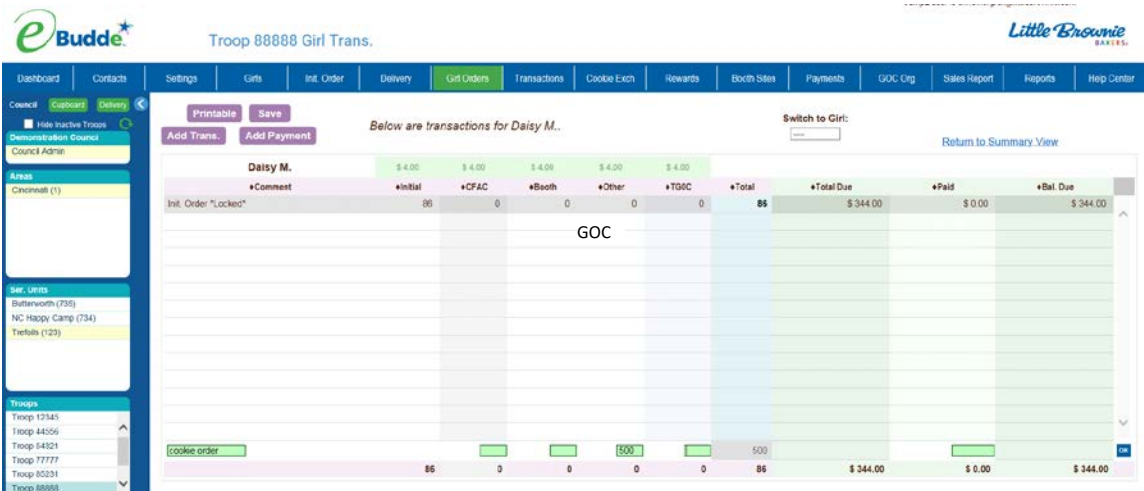

You can also add a payment through this same process. Payment made goes under the paid column. You can return to the summary view or change/switch to another girl for an additional transaction.